# 日経BP記事検索サービス

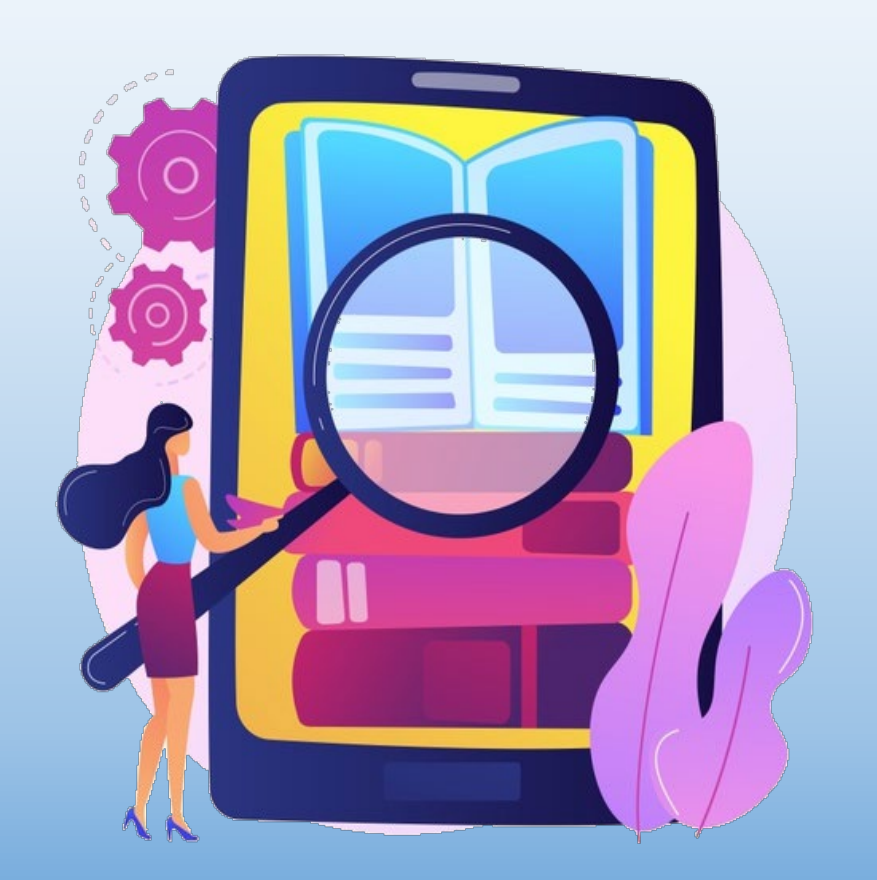

経済分野以外の専門誌も たくさんあります

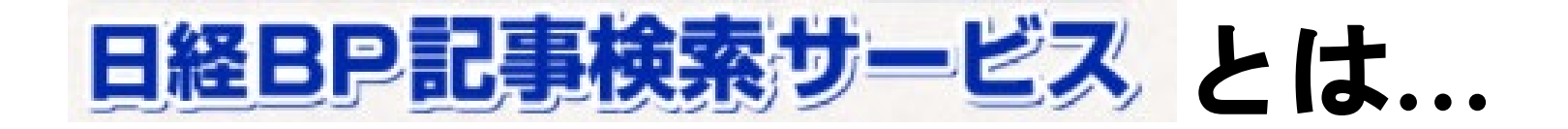

# 日経BP社の雑誌記事を検索・閲覧できるデータベース

■ビジネス・経営・IT・医療・建築・ライフスタイルなど さまざまな分野の専門誌から雑誌記事を検索可

#### **収録タイトルの一例**

- ・日経ビジネス
- ・日経コンピュータ
- ・日経ヘルス
- ・日経サイエンス
- ・日経ホームビルダー
- ・日経WOMAN
	- ・日経マネー
	- ・日経エンタテインメント など

# **「日経BP」への入り方**

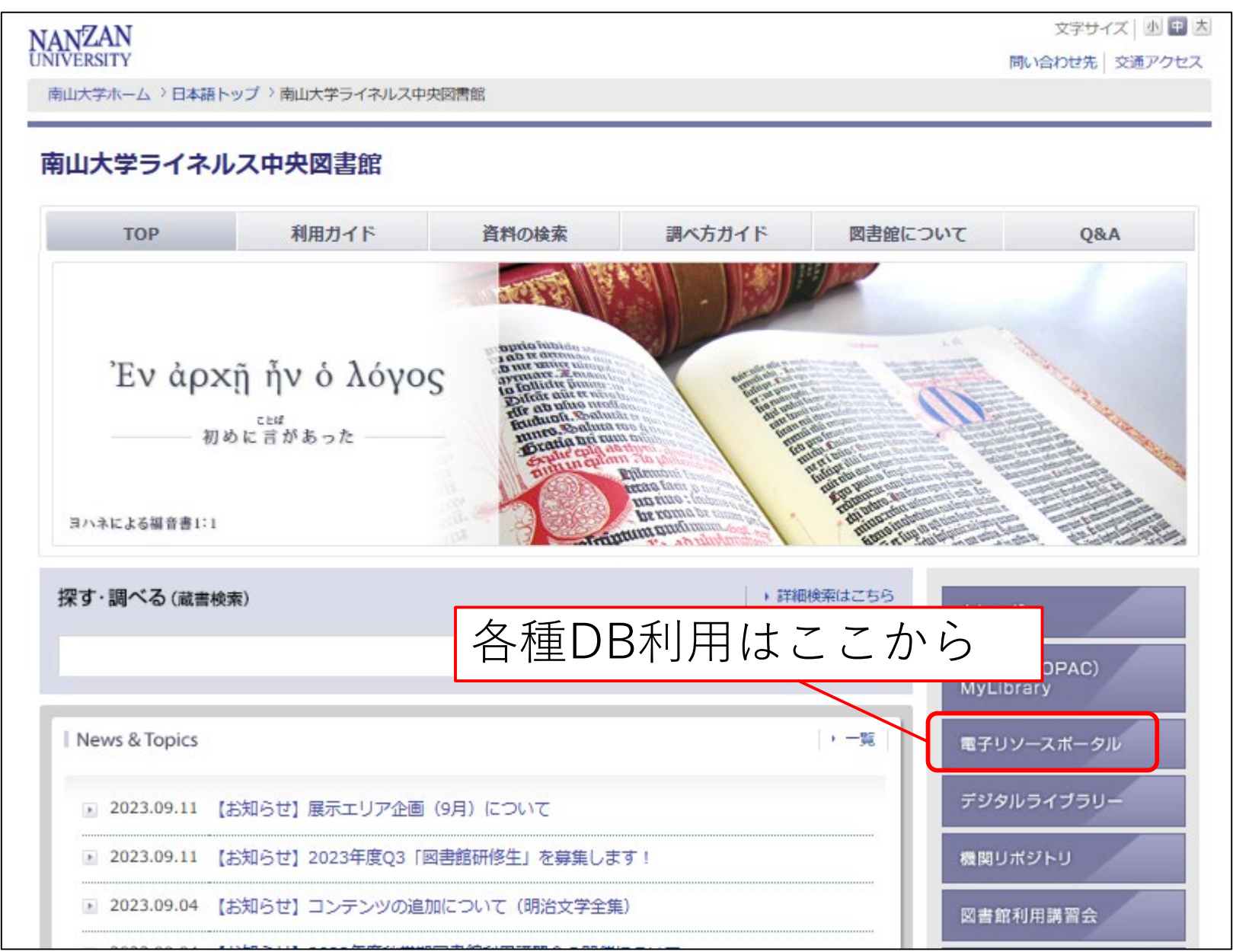

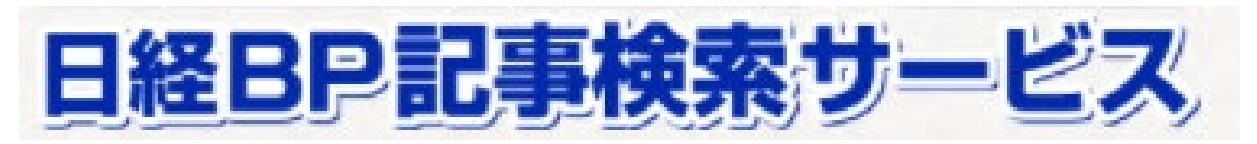

#### (図書館TOPページ→電子リソースポータル → 企業情報・ビジネス) 入口例

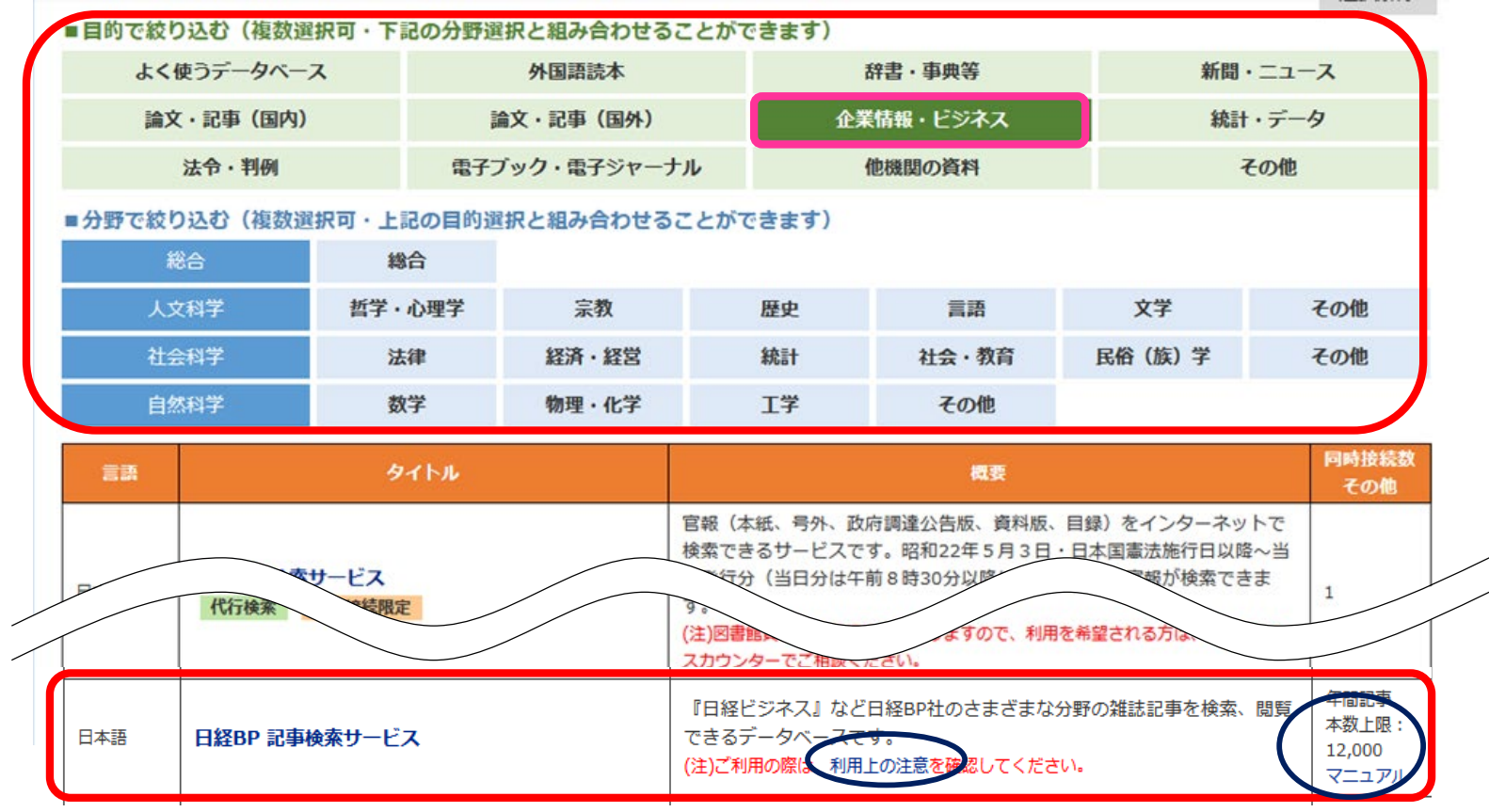

大学全体で年間12,000件の記事しか閲覧できません! 必要な記事を厳選して本文表示してください

TOPページ

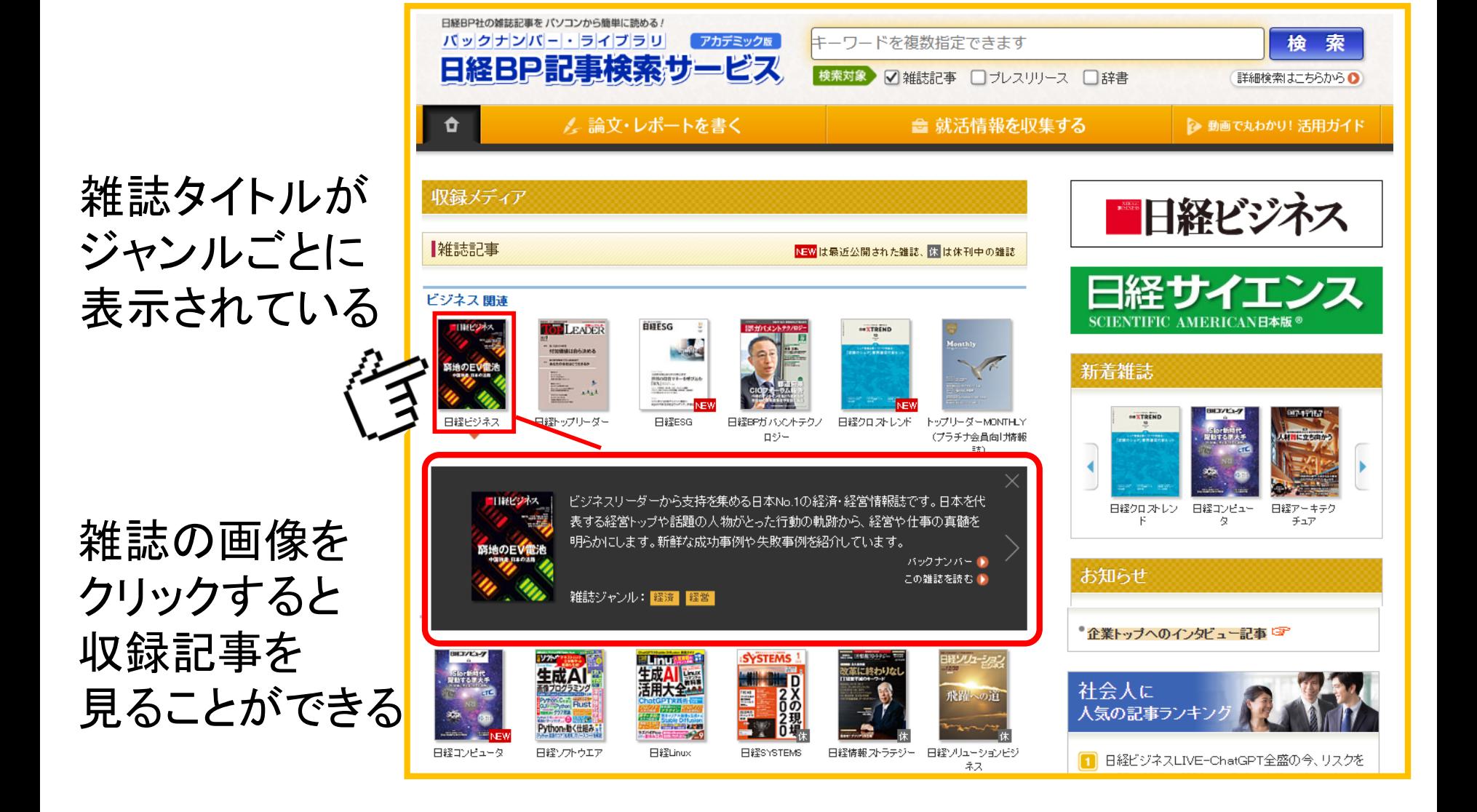

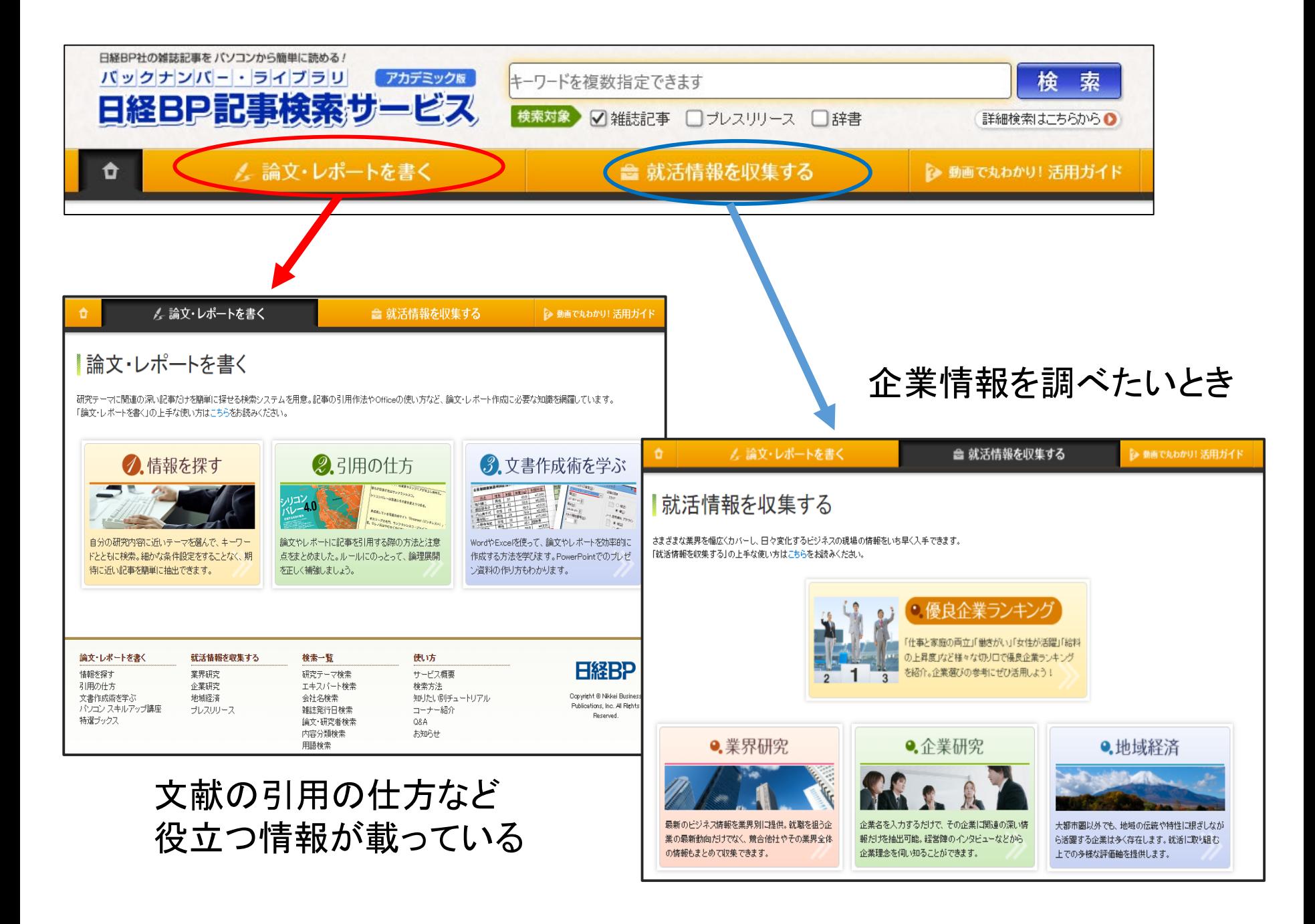

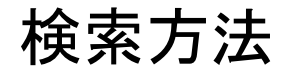

検索方法 <検索キーワード例>**中小企業**

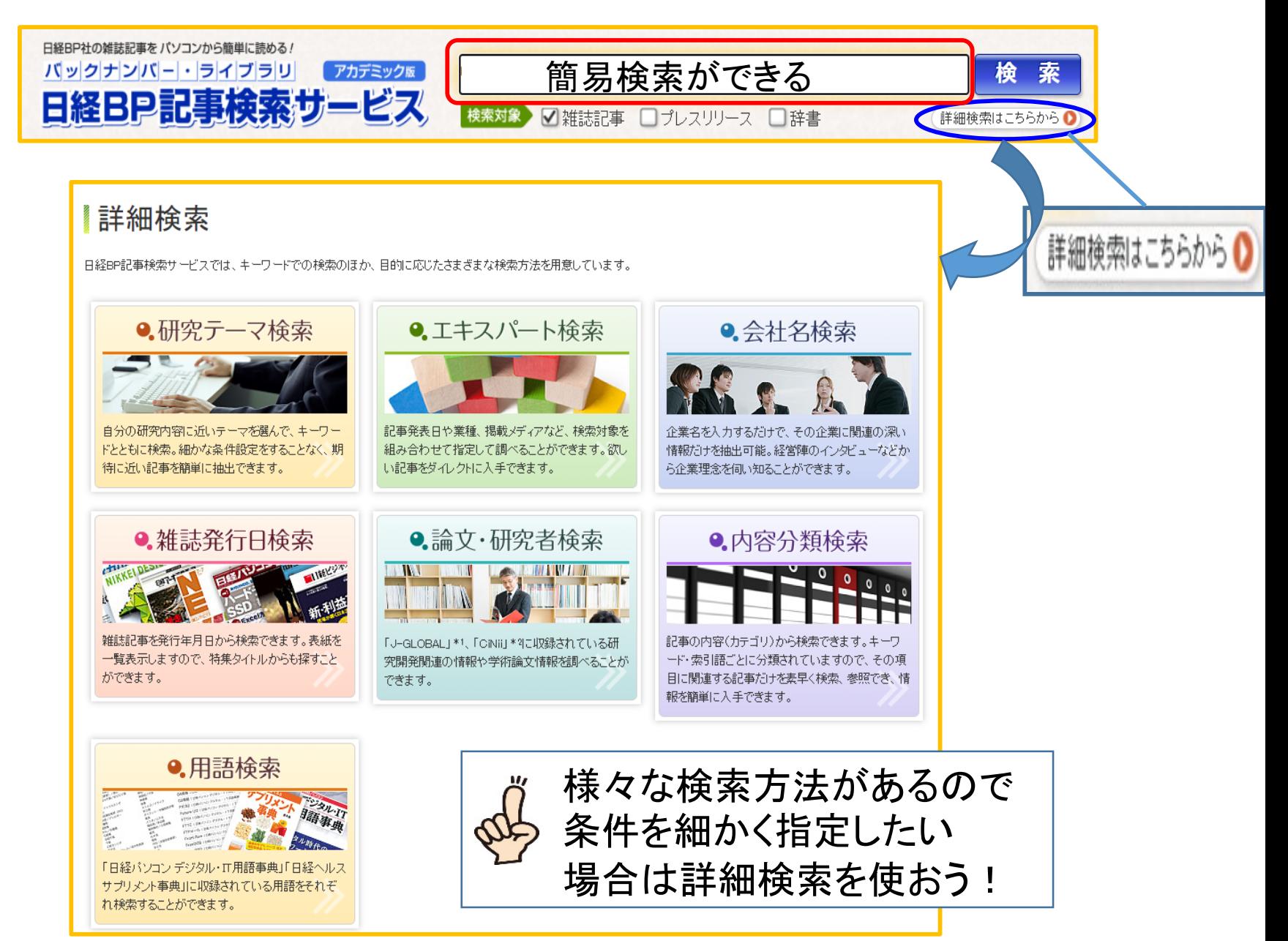

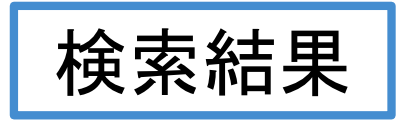

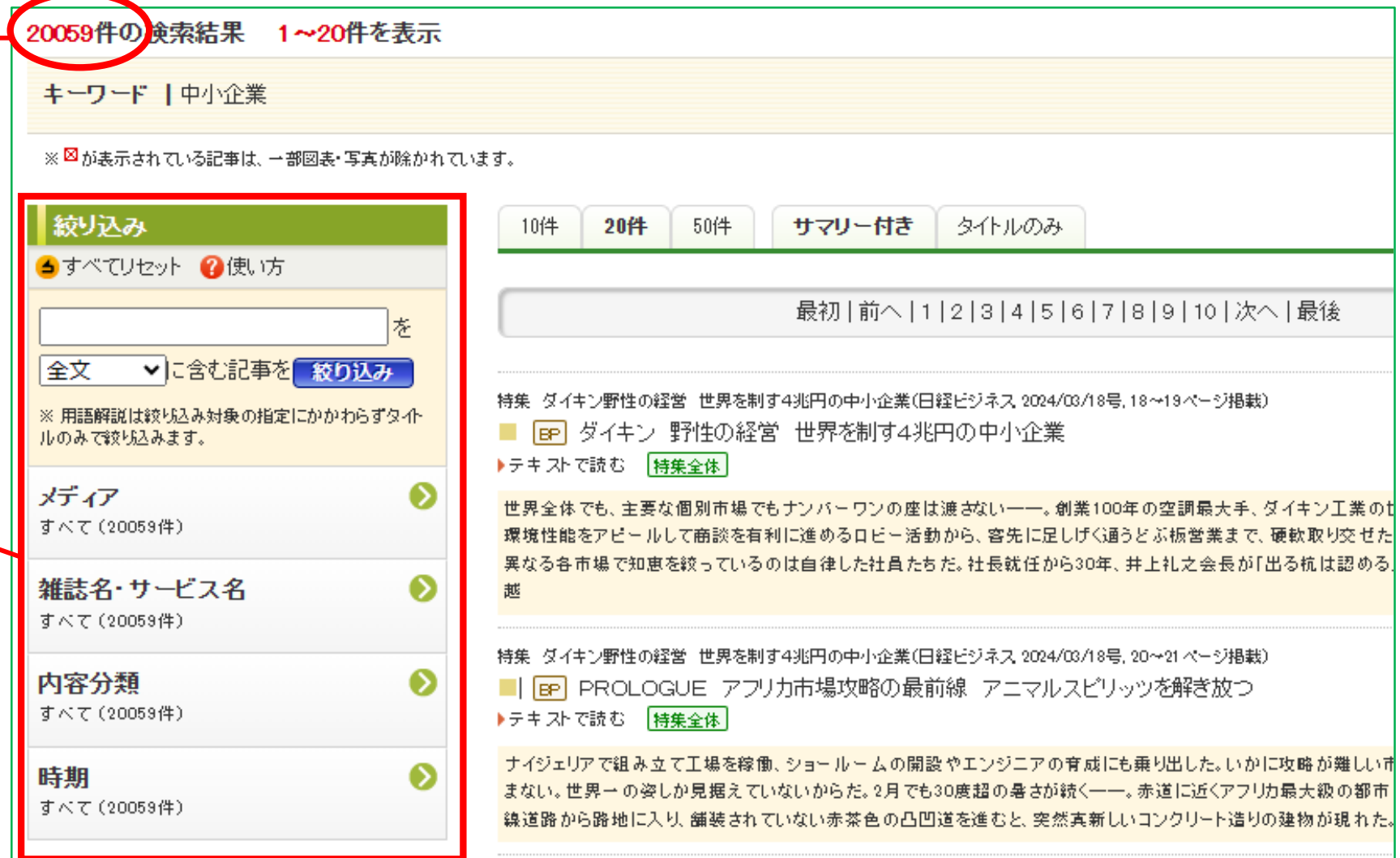

検索のヒット件数が多い時は 絞り込み機能を使ってみよう

雑誌名「日経トップリーダー」で絞り込み

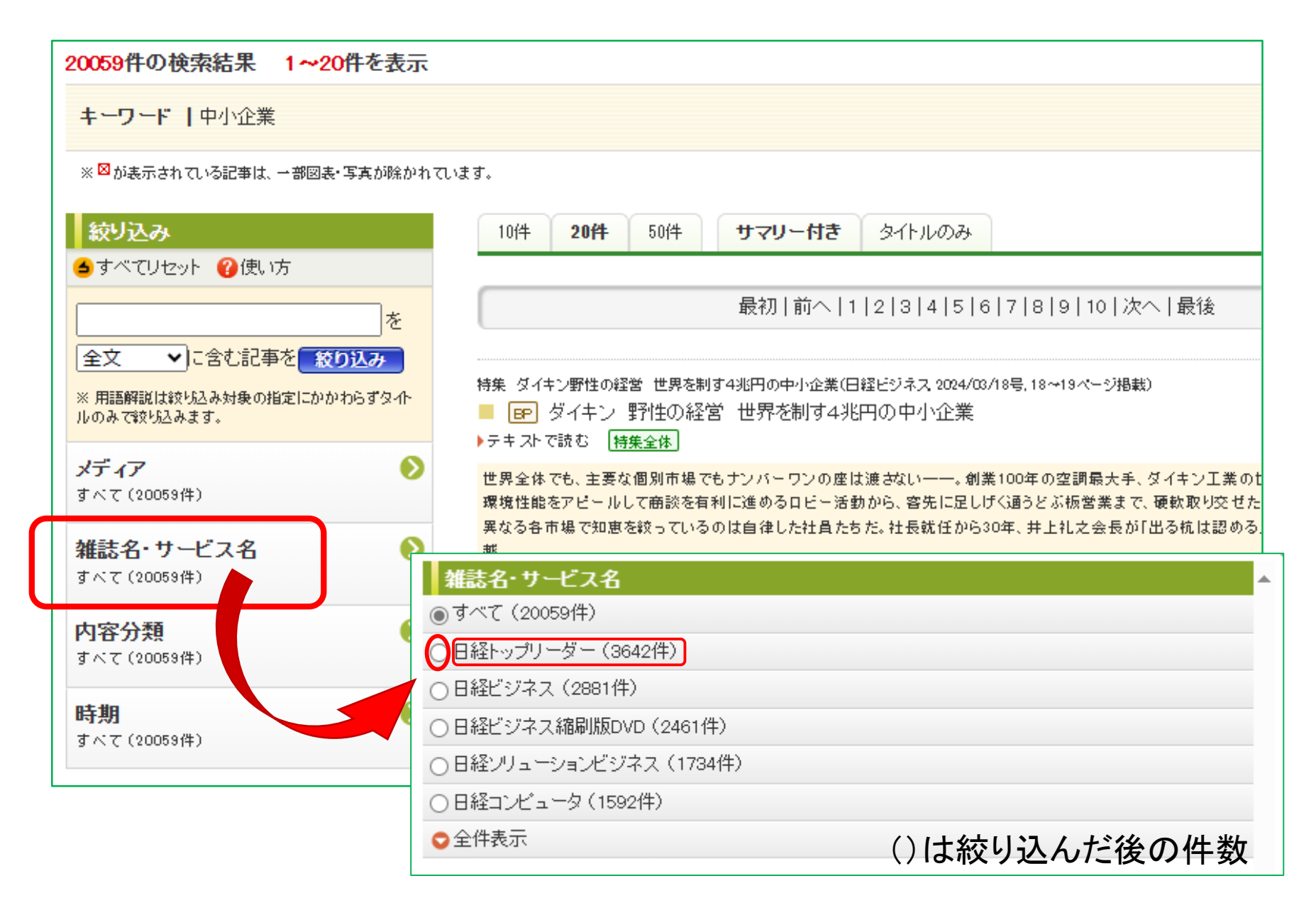

## 日経トップリーダーのみに絞り込んだ結果画面

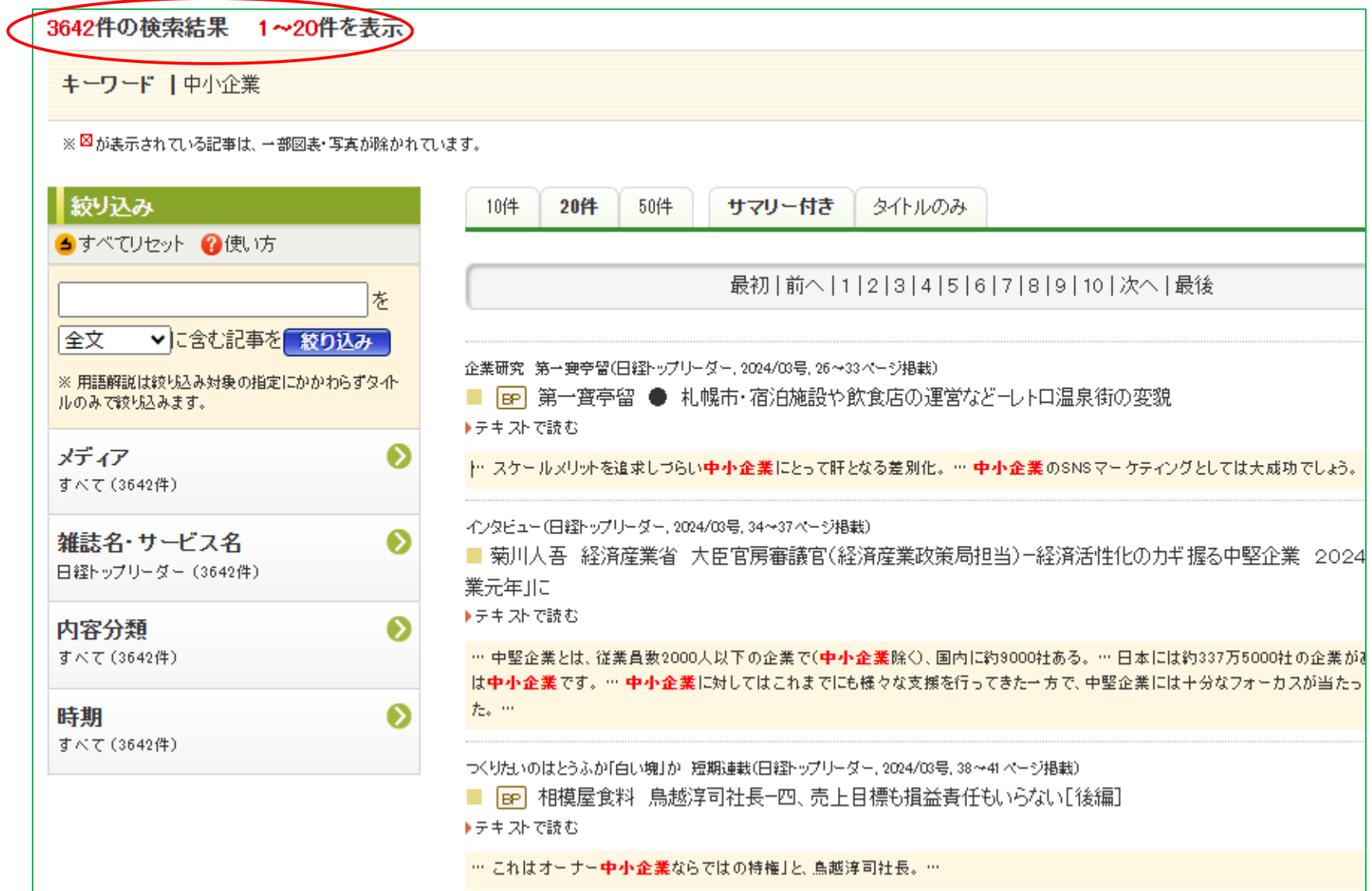

記事情報の見方

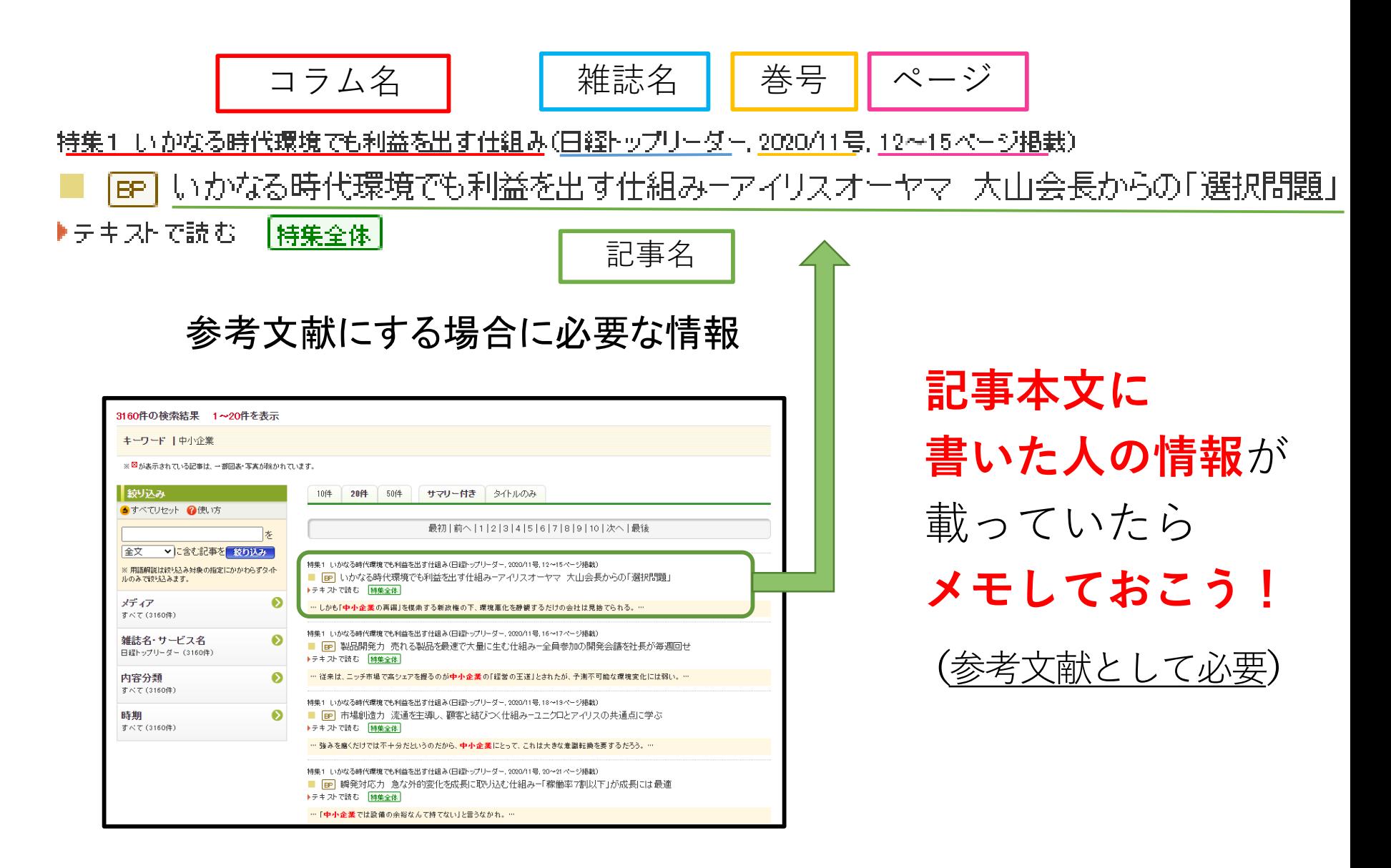

### **雑誌と同じ内容が表示される**(PDF版) ※コピー不可

|持集1||いかなる時代環境でも利益を出す仕組み(日経トップリーダ<sup>1</sup>, 2020/11号, 12~15ページ掲載)

いかなる時代環境でも利益を出す仕組みーアイリスオーヤマ 大山会長からの「選択問題」 **BP** ▶テキストで読む | 特集全体

**コピー&ペースト可能(テキスト版) 特集記事を一度にまとめて読める**

記事の表示制限 ➡ 年間12000件まで 記事名、テキストで読む、のいずれかをクリック = 1カウント 注意点

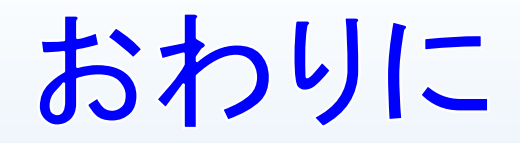

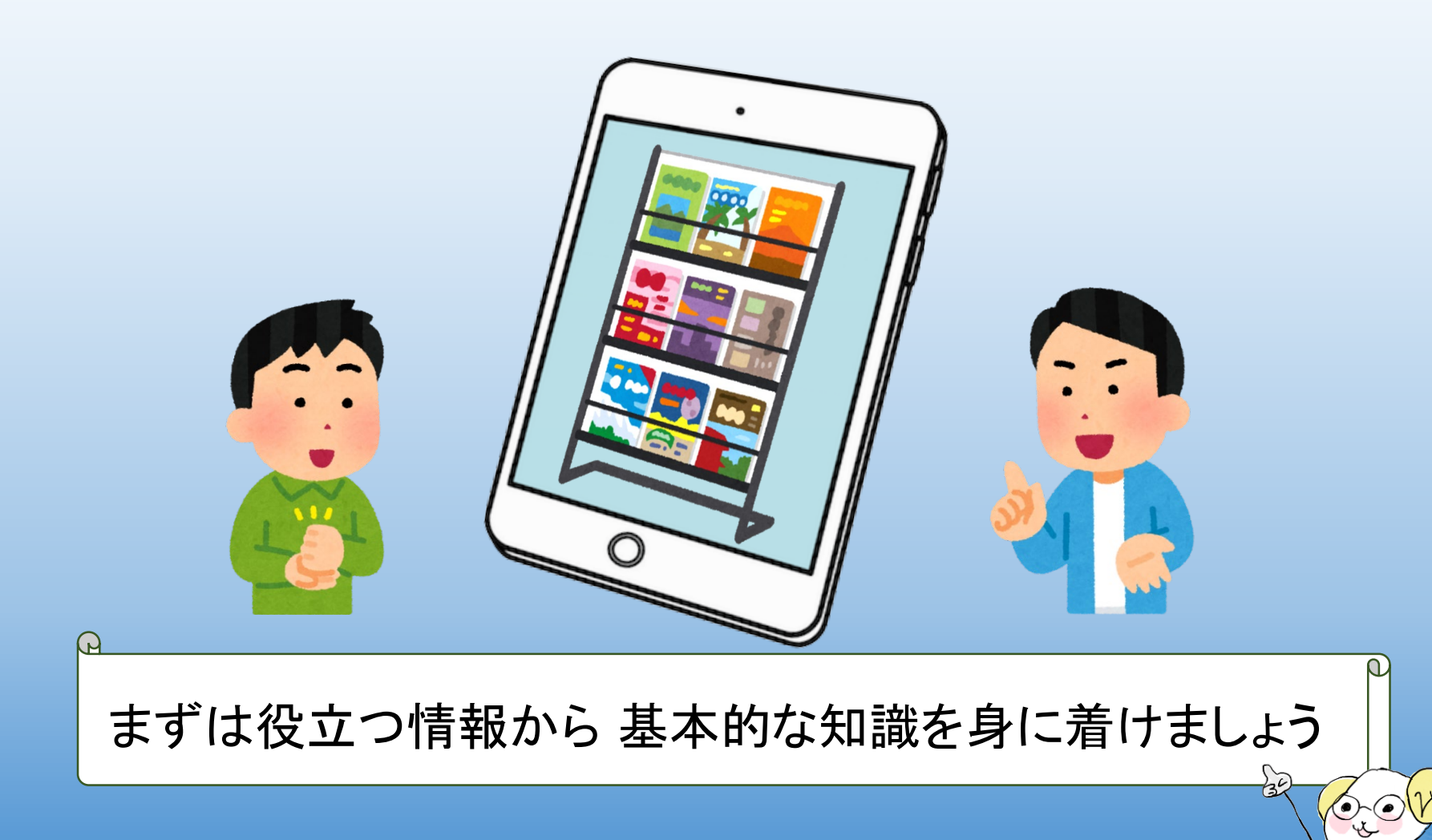